随着加密货币市场的发展,越来越多的投资者开始关注波场币(TRX)。然而, 对于新手投资者来说,选择一个安全可靠的交易平台购买TRX是至关重要的。本文 将介绍Bitget交易所,并探讨为什么Bitget是一个值得考虑的选择。

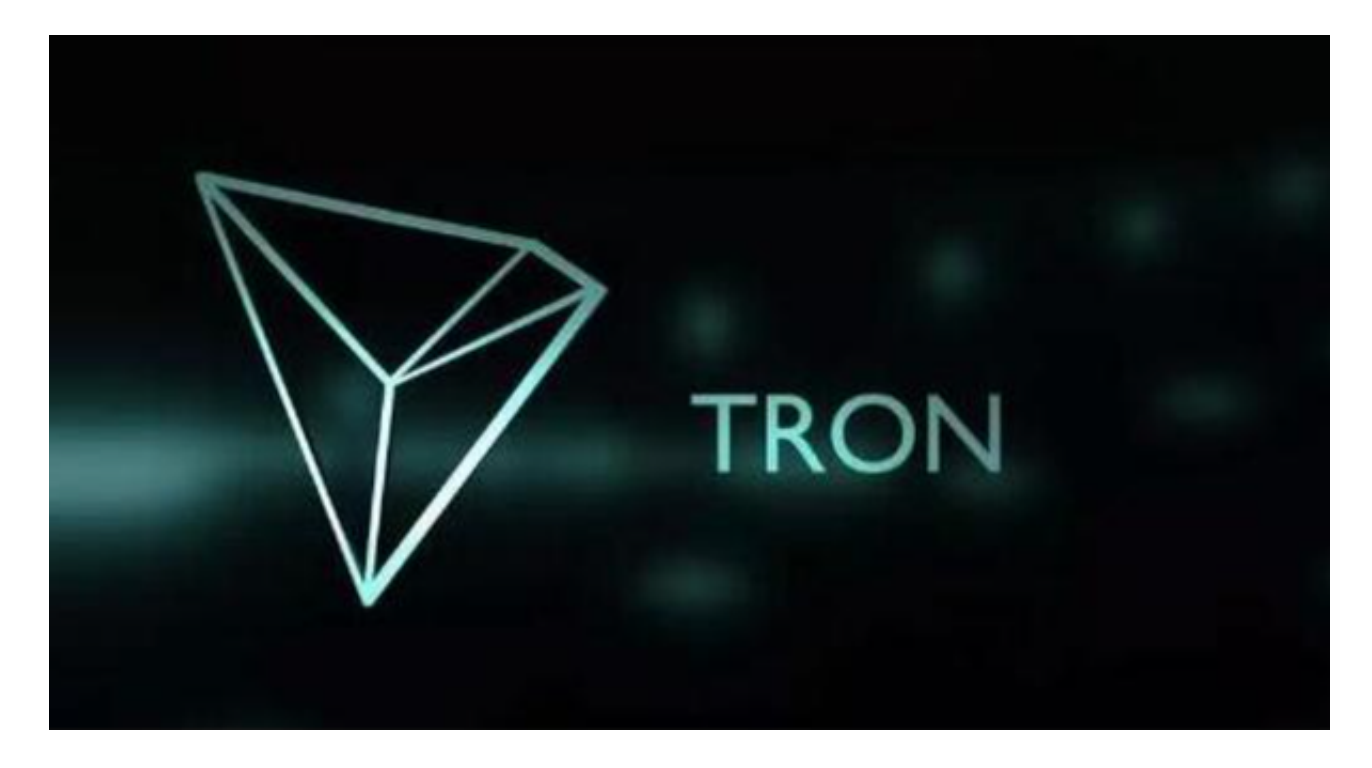

一、Bitget交易所简介

Bitget是一家知名的数字资产交易平台,提供多种加密货币交易对,包括波场币( TRX)。以下是Bitget交易所的一些特点:

1. 安全性: Bitget交易所采用了多重安全措施, 包括冷存储、多重签名技术和风 险控制系统等,确保用户的资产安全。

2. 流动性: Bitget交易所与多家知名交易所合作, 提供高流动性的交易环境, 用 户可以轻松进行TRX的买卖交易。

 3. 交易工具:Bitget交易所提供了丰富的交易工具,包括限价交易、市价交易、 止盈止损等,帮助投资者进行更精确的交易决策和风险管理。

4. 用户体验: Bitget交易所拥有直观友好的交易界面和多语言支持, 用户可以轻 松进行交易操作,并随时获取客户服务的支持。

二、为什么选择Bitget购买TRX?

1. 安全性保障: Bitget交易所采用了严格的安全措施, 包括冷存储、多重签名技 术和风险控制系统等,确保用户的资产安全。此外,Bitget还进行了严格的KYC( 了解您的客户)和AML(反洗钱)审核,确保交易环境的合规性。

2. 高流动性: Bitget交易所与多家知名交易所合作, 提供高流动性的交易环境, 用户可以轻松进行TRX的买卖交易,并享受较低的交易成本。

 3. 丰富的交易工具:Bitget交易所提供了丰富的交易工具,包括限价交易、市价 交易、止盈止损等,帮助投资者进行更精确的交易决策和风险管理。此外,Bitget 还提供了杠杆交易功能,可以帮助投资者放大收益。

4. 用户体验: Bitget交易所拥有直观友好的交易界面和多语言支持, 用户可以轻 松进行交易操作,并随时获取客户服务的支持。此外,Bitget还提供了手机App, 方便用户随时随地进行交易。

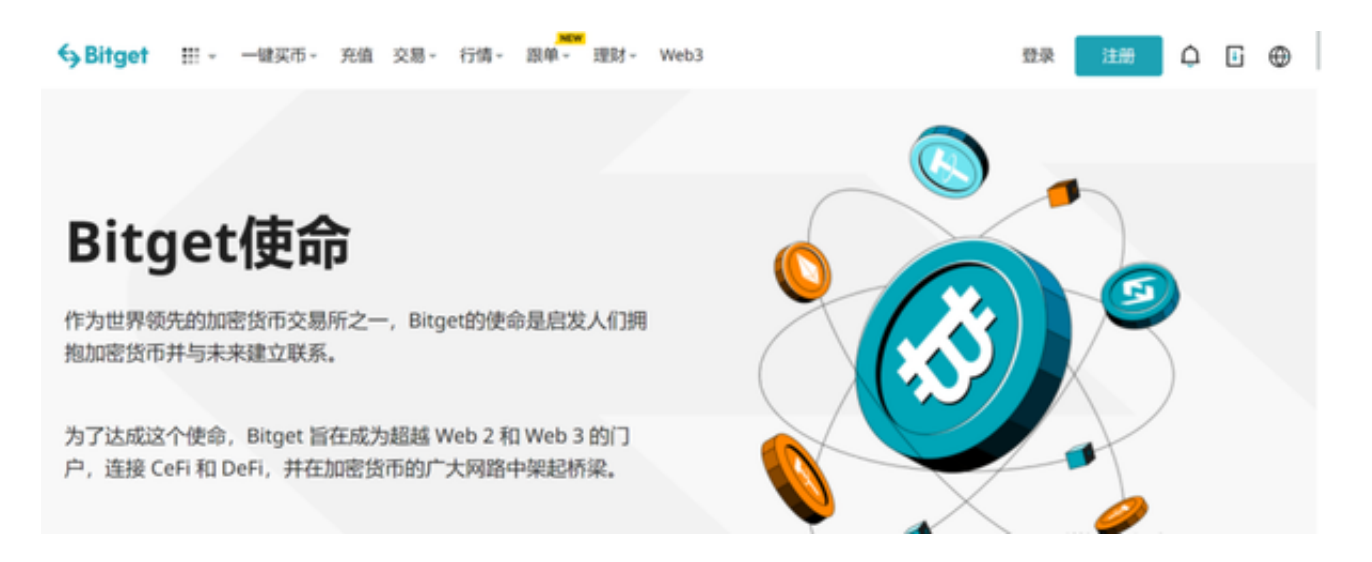

三、如何在Bitget上购买TRX?

在Bitget上购买TRX非常简单。以下是购买TRX的步骤:

1. 注册Bitget账户: 访问Bitget官方网站, 点击注册按钮, 填写相关信息并完成注 册。

2. 完成KYC认证:根据Bitget的要求, 进行KYC认证, 以确保交易环境的合规性。

3. 充值: 选择合适的充值方式, 将您的数字资产充值到Bitget账户。

4. 交易TRX: 在Bitget交易界面选择TRX交易对, 输入购买数量和价格, 选择交易 类型(限价或市价),点击交易按钮进行交易。

5. 提款: 当您想要提取TRX时, 选择提款选项, 输入提款地址和数量, 确认提款 操作。